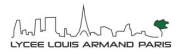

La dynamique interne de la Terre

## **Chapitre n°2 : La dynamique de la lithosphère**

## **Activité 8. : La production de magma au niveau des dorsales**

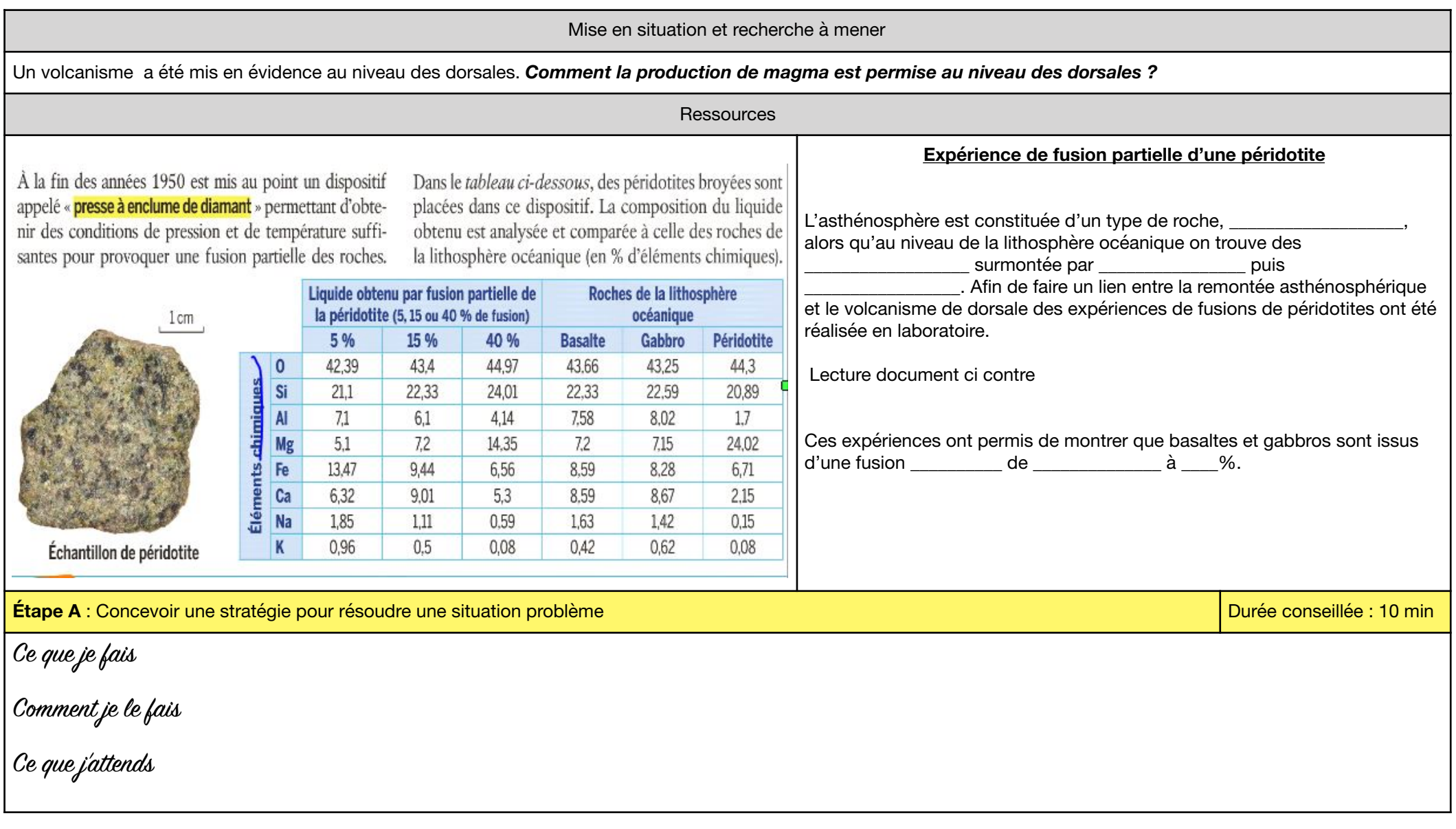

1ère Générale **Thème 1** La dynamique interne de la Terre

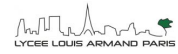

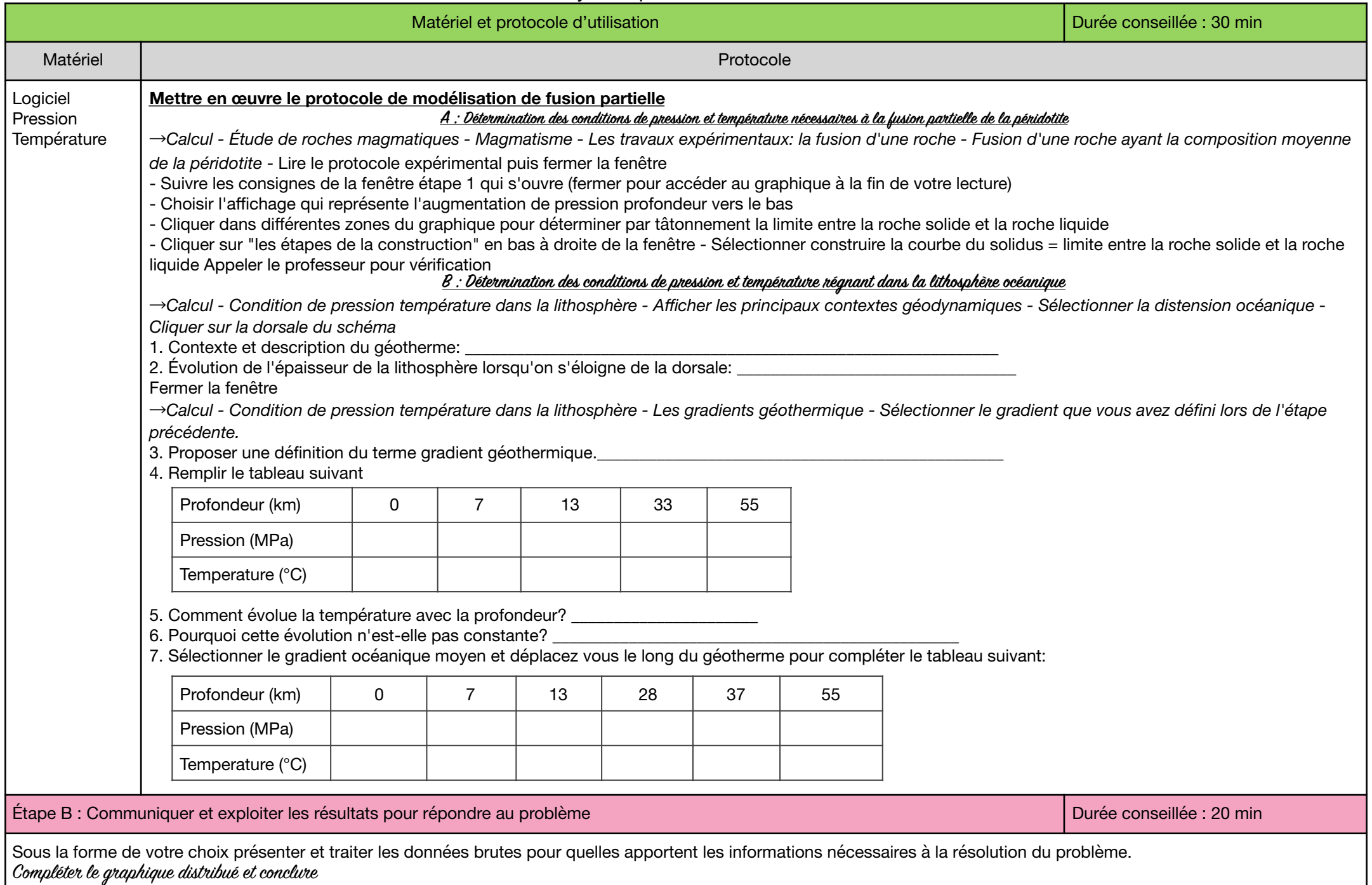